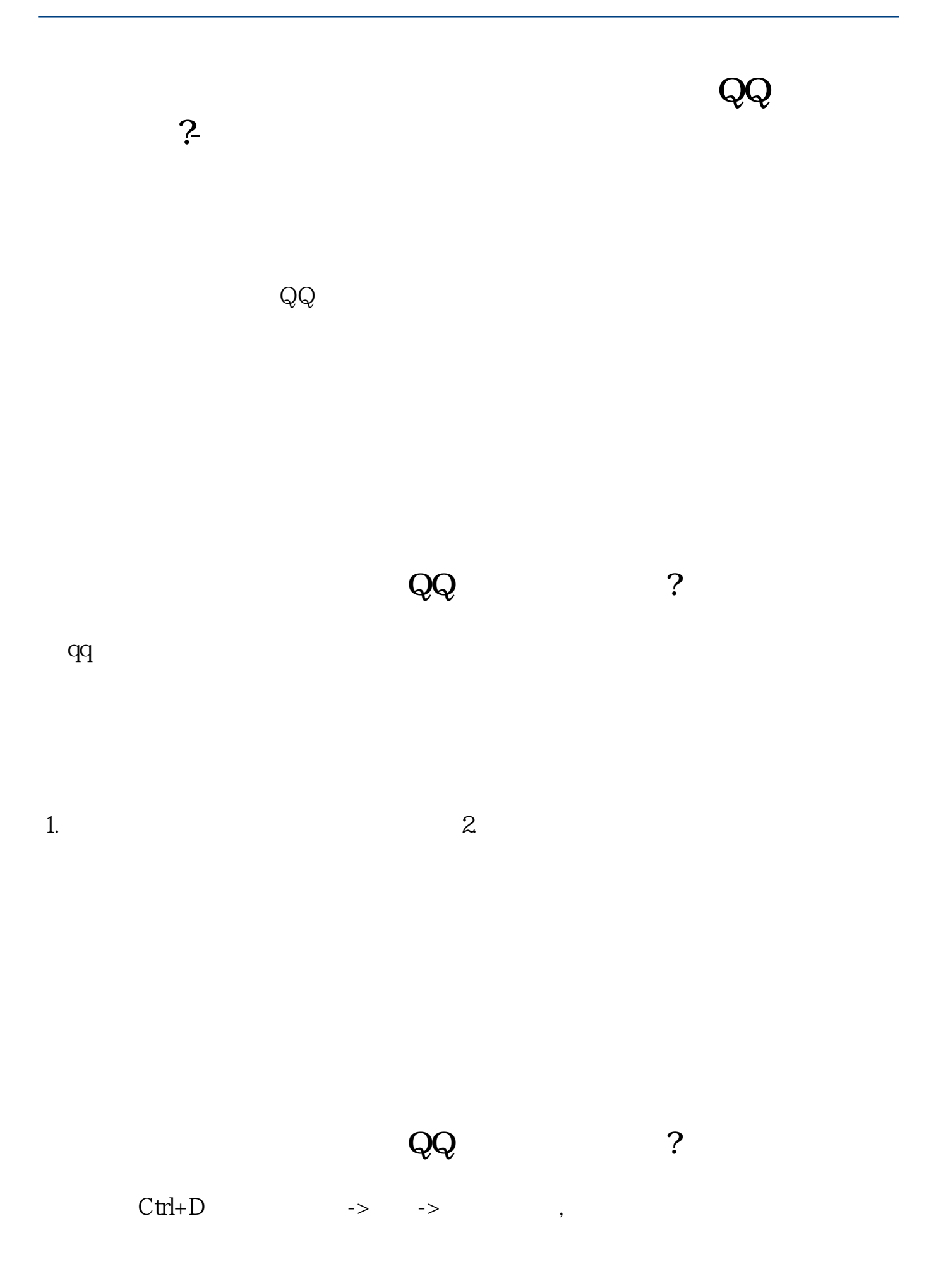

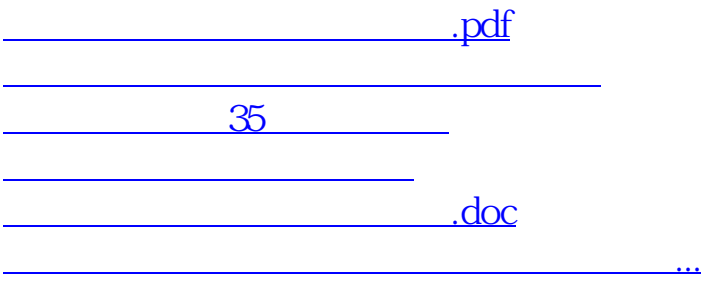

 $\frac{1}{2}$ ,  $\frac{1}{2}$ ,  $\frac{1}{2}$ ,

 $\frac{4}{\sqrt{3}}$  , and  $\frac{4}{\sqrt{3}}$  , and  $\frac{4}{\sqrt{3}}$  , and  $\frac{4}{\sqrt{3}}$  , and  $\frac{4}{\sqrt{3}}$  , and  $\frac{4}{\sqrt{3}}$  , and  $\frac{4}{\sqrt{3}}$  , and  $\frac{4}{\sqrt{3}}$  , and  $\frac{4}{\sqrt{3}}$  , and  $\frac{4}{\sqrt{3}}$  , and  $\frac{4}{\sqrt{3}}$  , and  $\frac{4}{\sqrt{3}}$ 

<https://www.gupiaozhishiba.com/chapter/3836547.html>